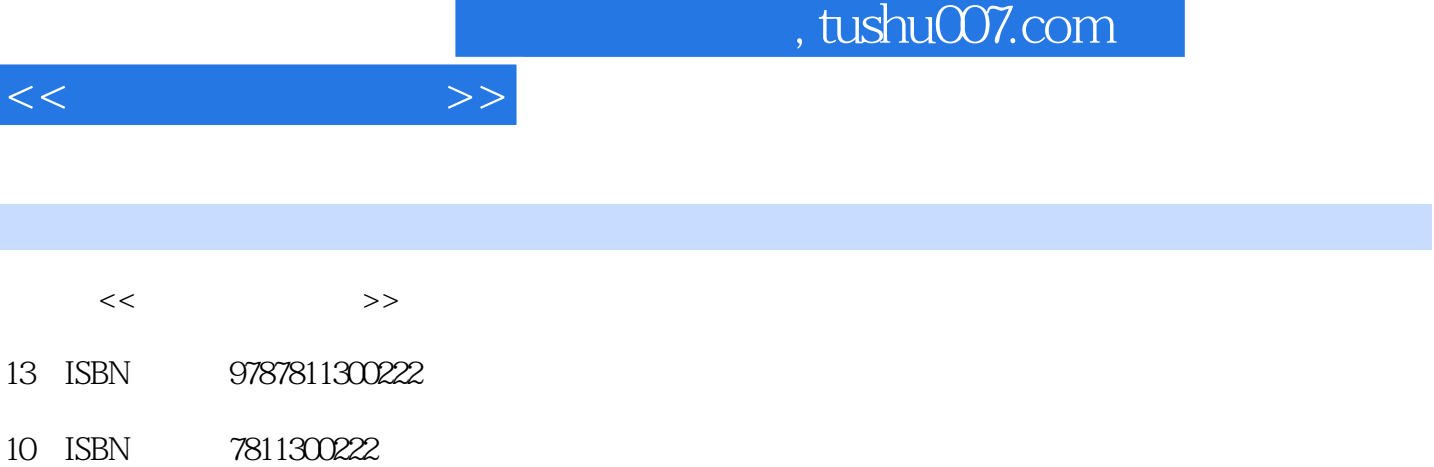

出版时间:2007-12

出版时间:7-81130

页数:180

PDF

http://www.tushu007.com

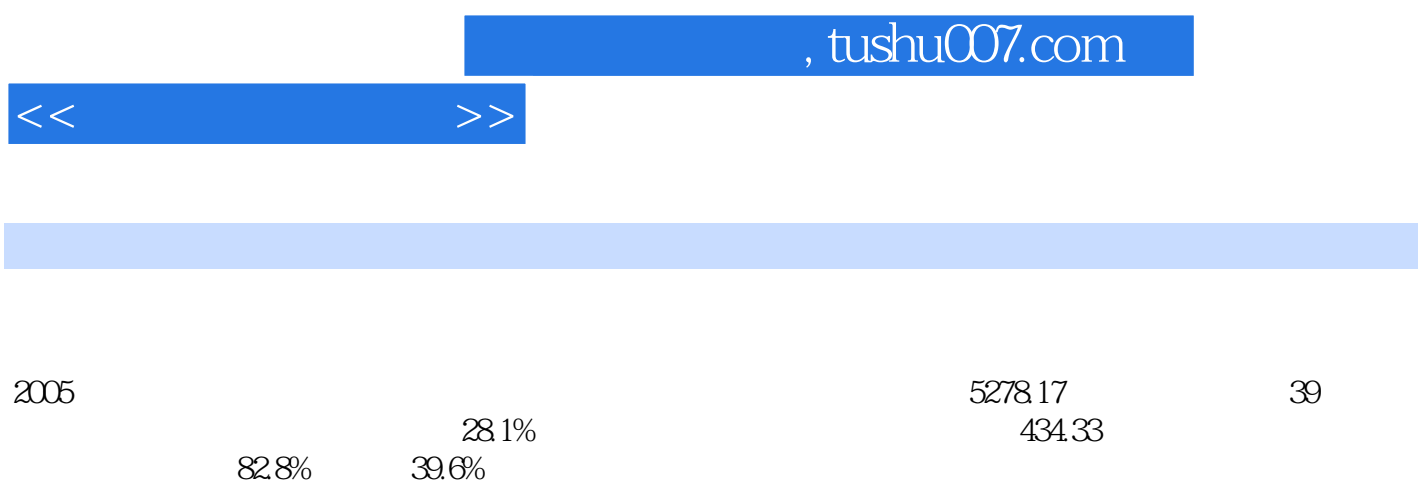

 $5$ 

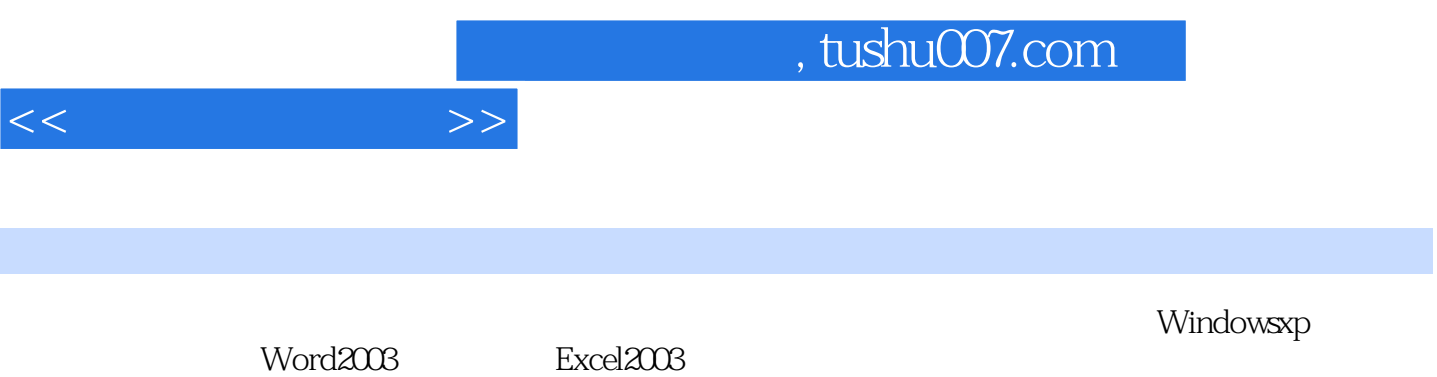

1  $1.1$   $1.1.1$   $1.1.2$   $1.1.3$   $1.2$  $1.21$  CPU1.2.2  $1.23$   $1.23$   $1.24$   $1.25$   $1.3$ 1.3.1 1.3.2 2 Windows XP 2.1 Windows XP 2.1.1  $\text{Windows XP} \quad \text{2.1.2} \text{Windows XP} \quad \text{2.2.2} \quad \text{2.2.1} \quad \text{2.2.2}$  $2.23$   $2.24$   $2.3$   $2.31$   $2.32$   $2.4$  $241$   $242$   $243$   $3$   $31$ 3.2 3.3 3.4 3.5 ABC 3.5.1 3.5.2 3.5.3 4 Word 4.1 Word 2003 4.1.1 Word 4.1.2 4.1.3 4.1.4 Word4.2 4.2.1 4.2.2 4.2.3  $4.24$   $4.25$   $4.26$   $4.3$   $4.31$ 4.32 4.33 4.34 4.35 4.4 4.41 Word 44.2 44.3 44.4 44.5 44.6 45  $4.51$   $4.52$   $4.53$   $4.6$   $4.61$   $4.62$   $4.63$ 4.6.4 5 Excel 5.1 Excel 2003 5.1.1 Excel 20035.1.2 Excel 2003  $51.3$   $51.4$   $51.5$   $52$   $521$   $522$  $5.23$   $5.24$   $5.3$   $5.31$   $5.32$  $533$   $54$   $54$   $541$   $542$   $55$   $551$  $5.5.2$  6 6 1 Internet 6 1.1 Internet 6 1.2 Internet 6 1.3 Internet 6.2 Illternet 6.2.1 Windows XP 6.2.2 6.2.3 6.2.4 Intemet 6.3 6.3.1 6.3.2 6.3.2  $64$  E—mail  $641$   $642$   $643$   $644$ 7 a contraction of the 20037.2 ACDSee 7.3 Winamp 7.4 7.5 WinRAR 7.6 FlashGet 8 8.1 8.2 8.3 8.3 8.3.1 RegEdit 8.3.2 8.4 8.4.1 8.4.2 8.4.3 1  $\sim$  2

 $<<$ 

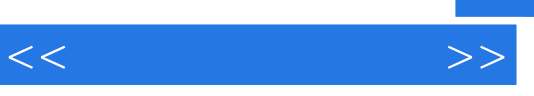

 $\rightarrow$ 

3.1415926 3.1415927

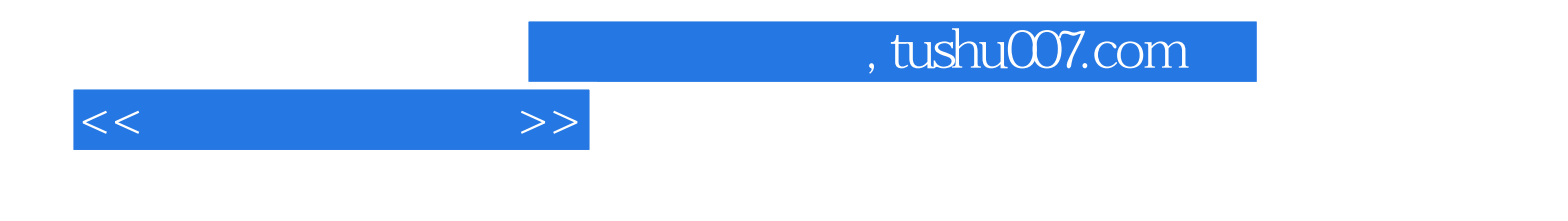

本站所提供下载的PDF图书仅提供预览和简介,请支持正版图书。

更多资源请访问:http://www.tushu007.com